# 헌혈 예약 신청 매뉴얼

• 문의 : 보건진료소(논산) : 041-730-5179 보건진료소(대전) : 042-600-8627

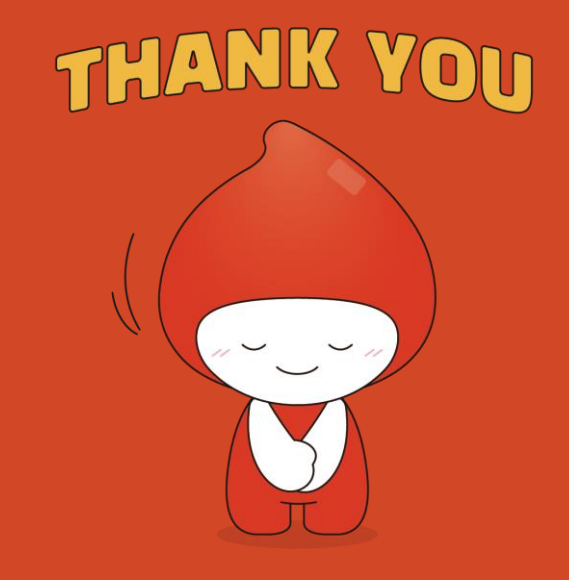

## 헌혈 신청방법

 $\star$  헌혈은 [PC]에서 신청해 주세요^^

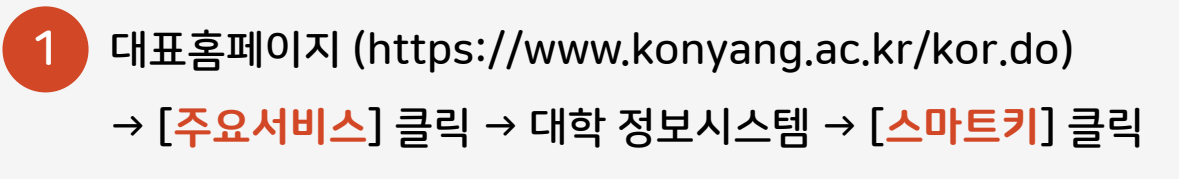

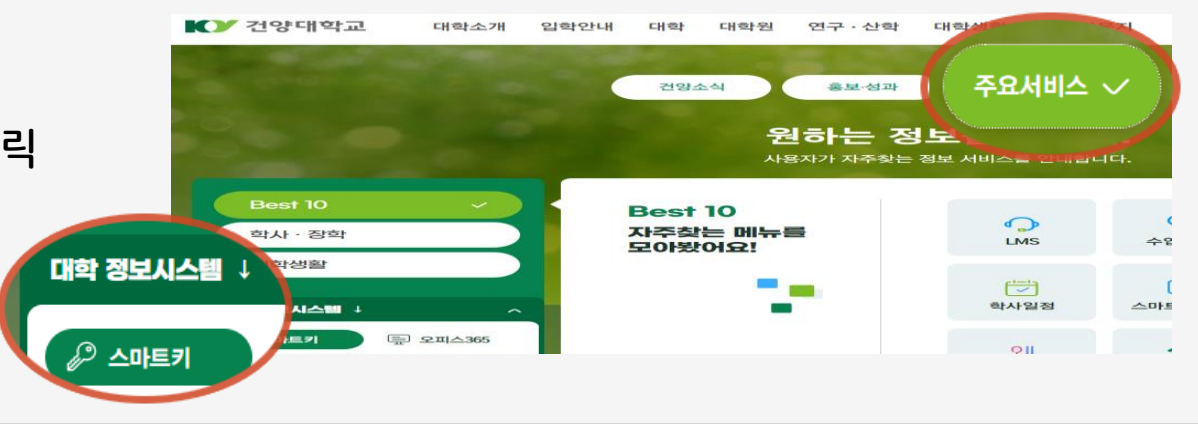

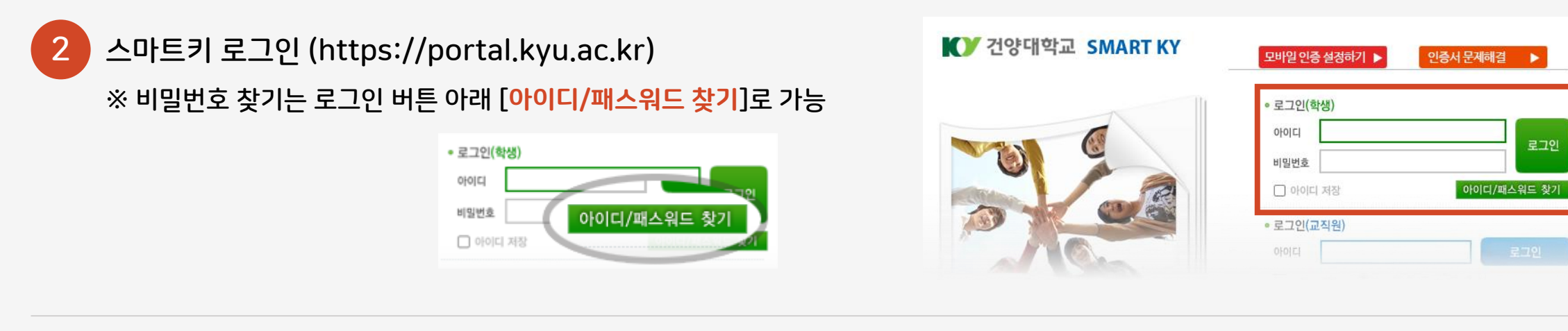

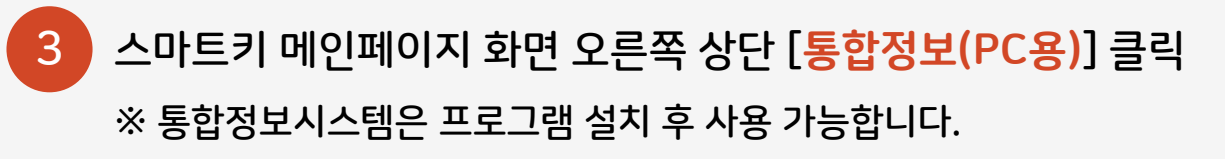

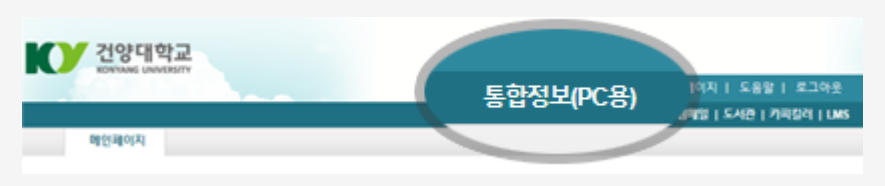

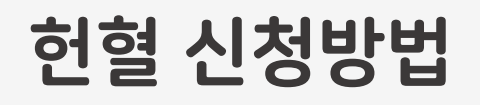

#### **★ 헌혈은 [PC]에서 신청해 주세요^^**

 $\Box$ al v $\Box$ 

#### ※ 신청 경로 : 통합정보시스템 → 대학생활 → 학부생 대학생활 → 보건진료소 → 헌혈신청

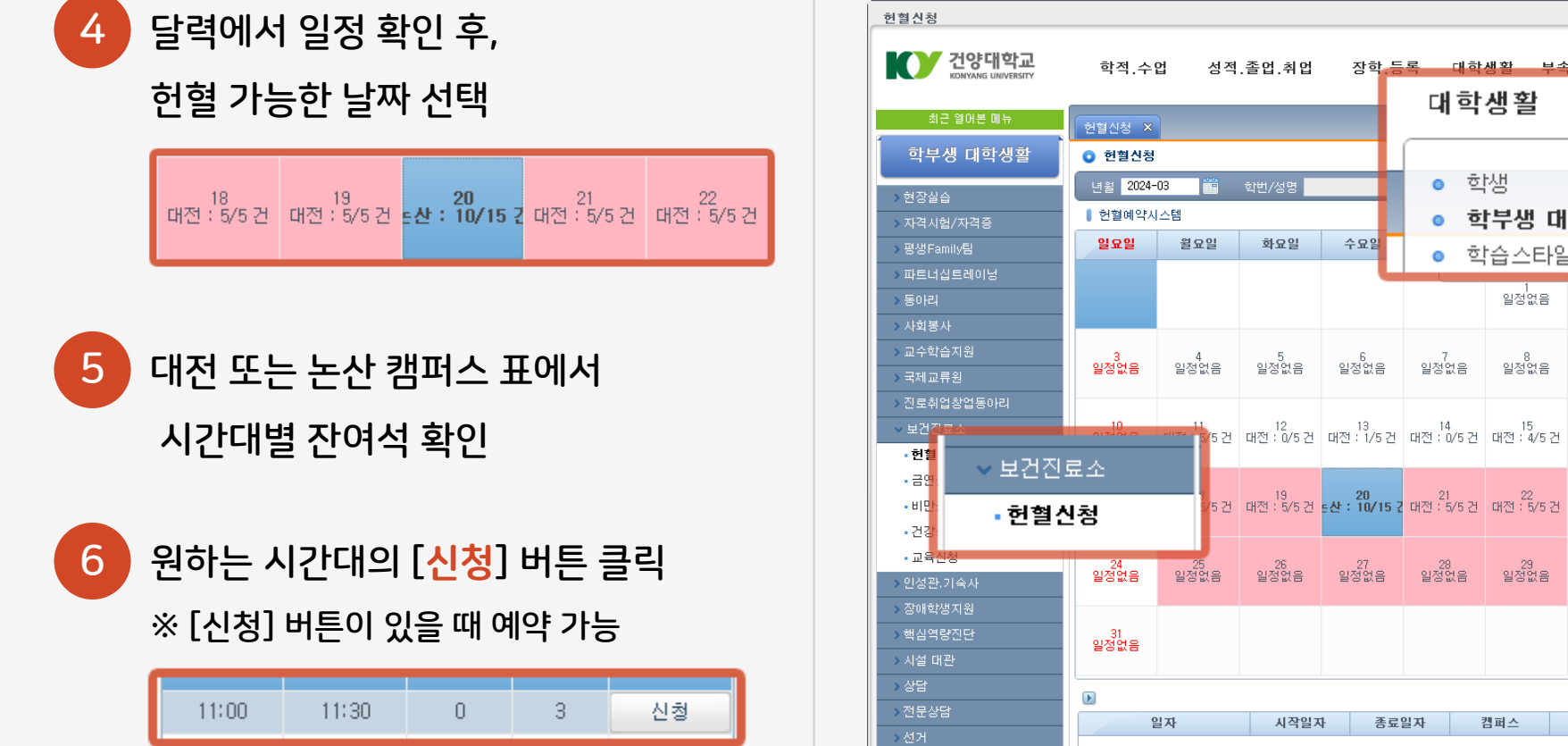

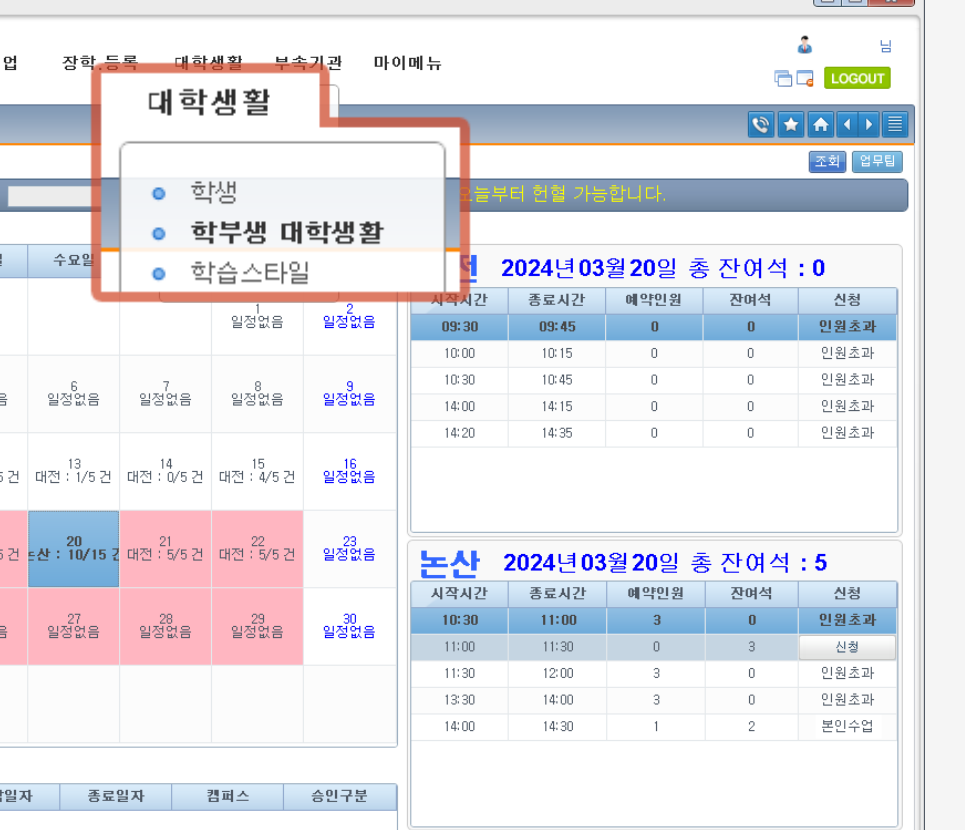

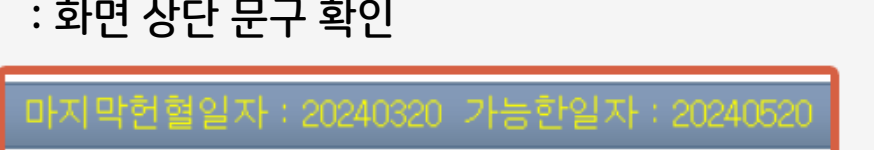

- : 화면 상단 문구 확인
- 마지막 헌혈 후, 헌혈 가능한 날짜 확인 방법

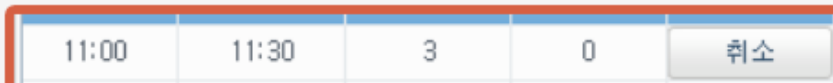

• 예약 취소 : 예약한 시간대에서 [취소] 버튼 클릭

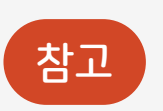

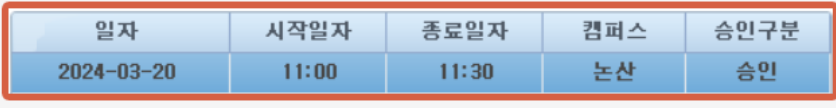

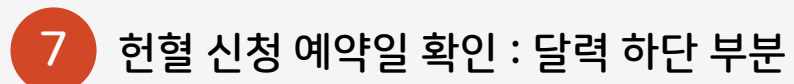

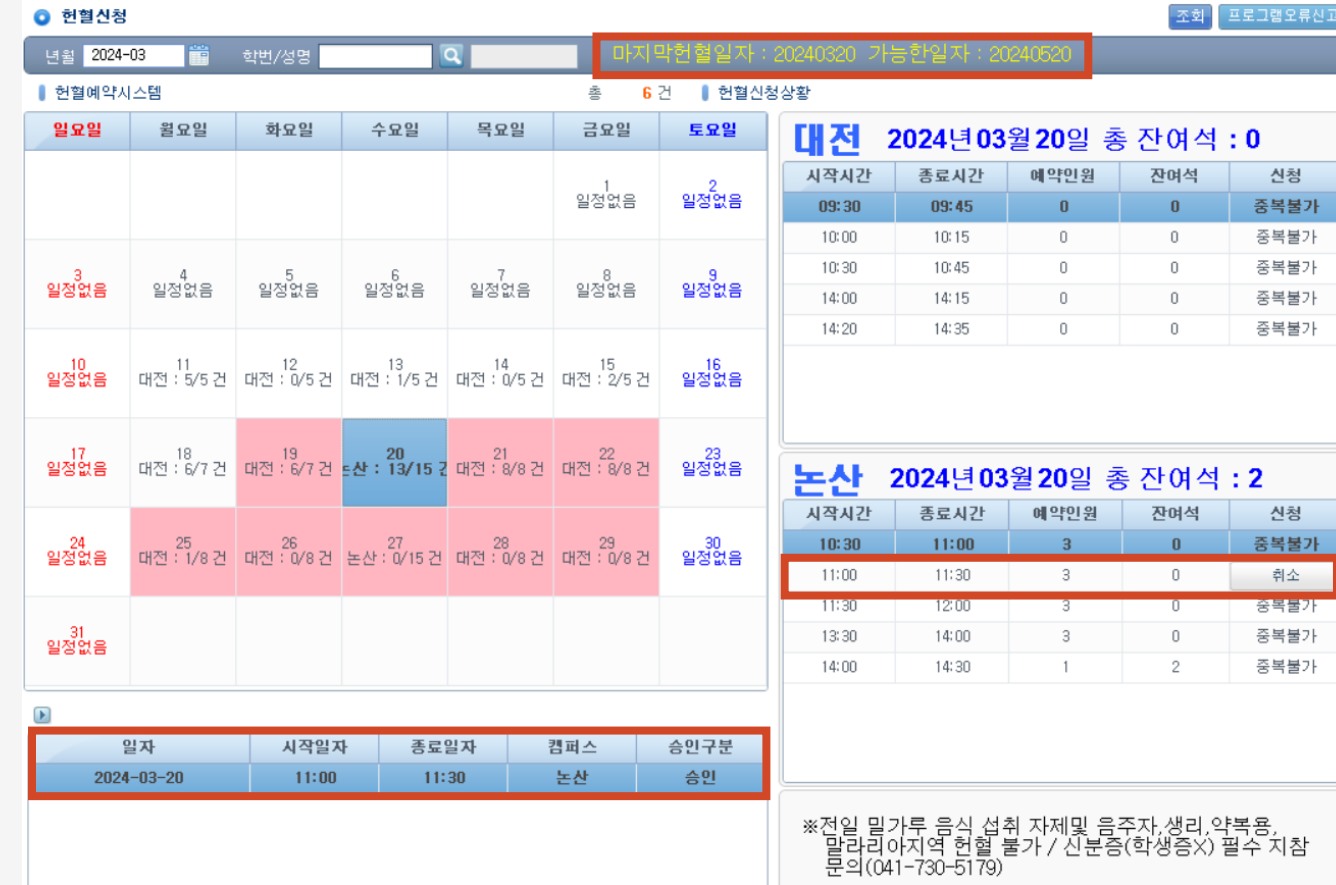

### ※ 신청 경로 : 통합정보시스템 → 대학생활 → 학부생 대학생활 → 보건진료소 → 헌혈신청

## 헌혈 신청방법

 $\star$  헌혈은 [PC]에서 신청해 주세요^^